### Instructions

These are statements in a Program

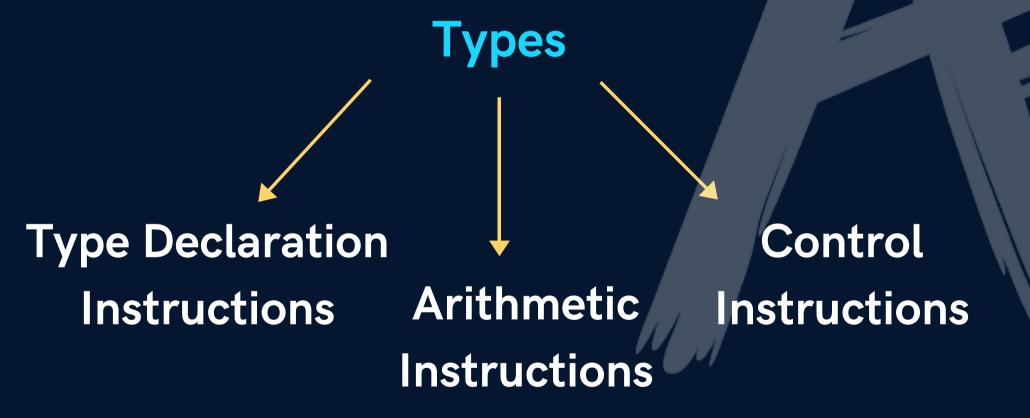

#### Instructions

#### **Type Declaration Instructions**

Declare var before using it

#### **VALID**

#### INVALID

```
int a = 22;
int b = a;
int c = b + 2;
int d = 2, e;
```

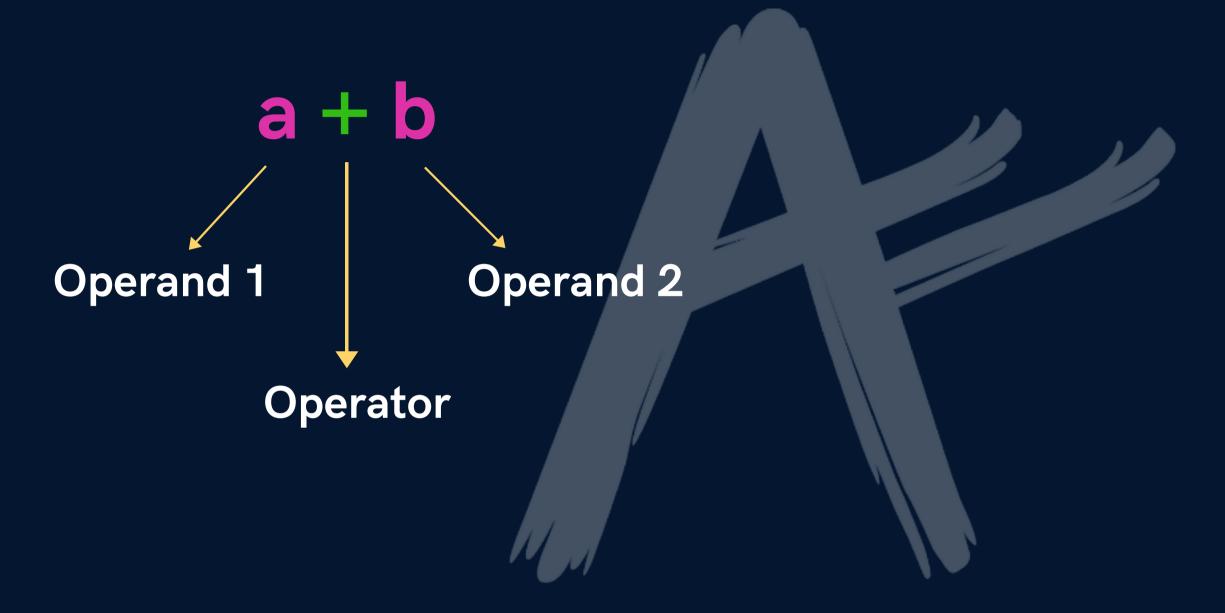

**NOTE - single variable on the LHS** 

#### **VALID**

$$a = b + c$$

$$a = b/c$$

#### INVALID

$$b + c = a$$

$$a = b^c$$

NOTE - pow(x,y) for x to the power y

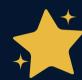

Modular Operator %

Returns remainder for int

# **Type Conversion**

int op int ---- int

int op float ------ float

#### **Operator Precedence**

$$x = 4 + 9 * 10$$

$$x = 4 * 3 / 6 * 2$$

Associativity (for same precedence)

Left to Right

$$x = 4 * 3 / 6 * 2$$

### Instructions

**Control Instructions** 

Used to determine flow of program

a. Sequence Control

**b.** Decision Control

c. Loop Control

d. Case Control

a. Arithmetic Operators

b. Relational Operators

c. Logical Operators

d. Bitwise Operators

e. Assignment Operators

f. Ternary Operator

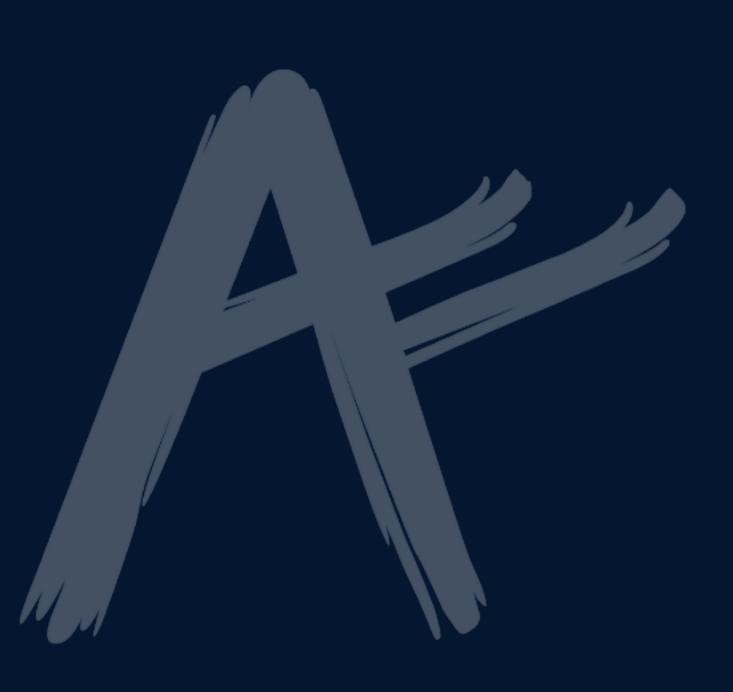

Relational Operators

Œ

!=

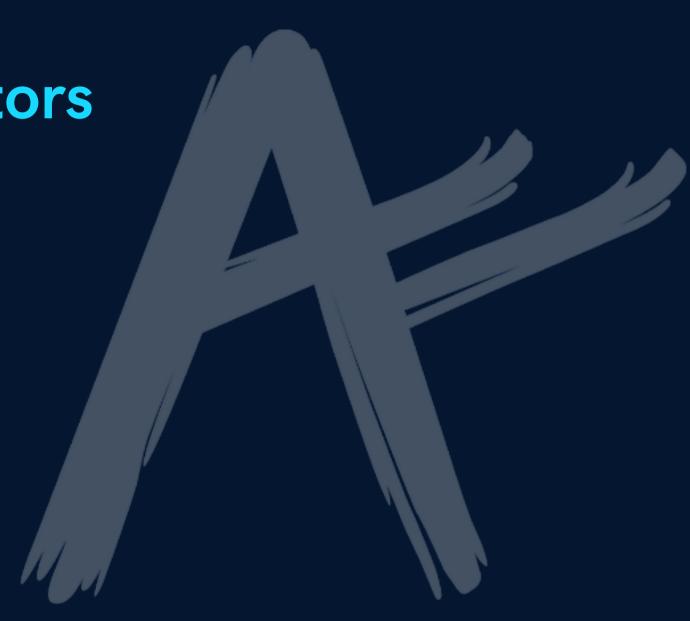

Logical Operators

&& AND

|| OR

! NOT

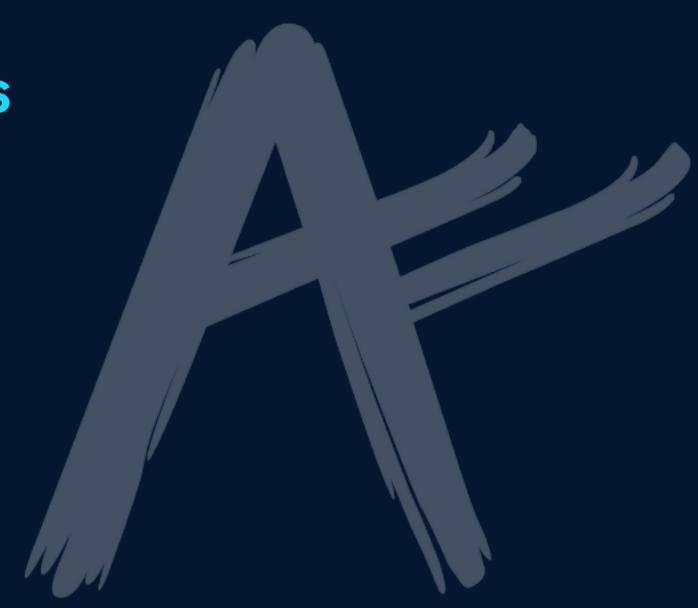

## **Operator Precendence**

### **Priority**

1

2

3

4

5

6

8

### Operator

\*,/,%

+, -

88

В

**Assignment Operators** 

+=

\_=

\*=

/=

%=

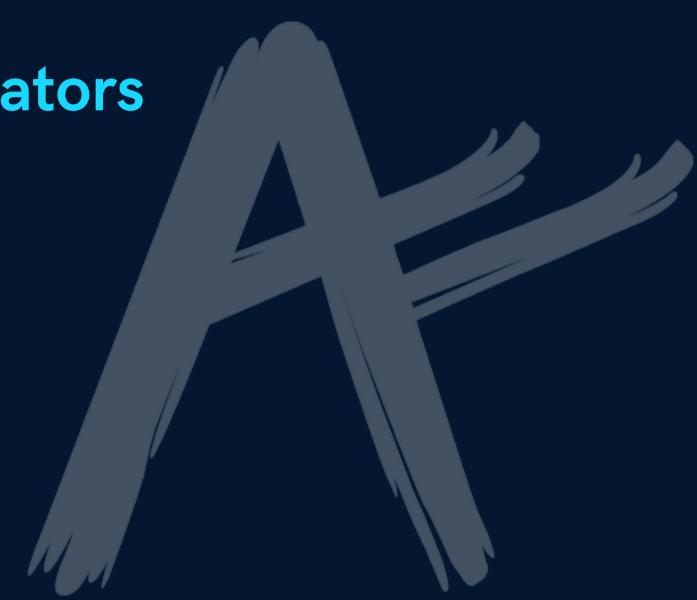